Prof. Dr.-Ing. Stefan Deßloch AG Heterogene Informationssysteme Geb. 36, Raum 329 Tel. 0631/205 3275 dessloch@informatik.uni-kl.de

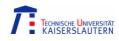

# Chapter 4 Remote Procedure Calls and Distributed Transactions

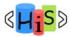

Middleware for Heterogenous and Distributed Information Systems - WS06/07

# **Outline**

- Remote Procedure Call
  - concepts
    - IDL, principles, binding
  - variations
    - remote method invocation
      - example: Java RMI
    - stored procedures
- Distributed Transaction Processing
  - transactional RPC
  - X/Open DTP
- Summary

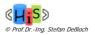

## Communication and Distributed Processing

- Distributed (Information) System
  - consists of (possibly autonomous) subsystems
  - jointly working in a coordinated manner
- How do subsystems communicate?
  - Remote Procedure Calls (RPC)
    - transparently invoke procedures located on other machines
  - Peer-To-Peer-Messaging
  - Message Queuing
- Transactional Support (ACID properties) for distributed processing

3

- Server/system components are Resource Managers
- (Transactional) Remote Procedure Calls (TRPC)
- Distributed Transaction Processing

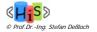

Middleware for Heterogenous and Distributed Information Systems -WS06/07

## Remote Procedure Call (RPC)

- Goal: Simple programming model for distributed applications
  - based on procedure as an invocation mechanism for distributed components
- Core mechanism in almost every form of middleware
- Distributed programs can interact (transparently) in heterogeneous environments
  - network protocols
  - programming languages
  - operating systems
  - hardware platforms
- Important concepts
  - Interface Definition Language (IDL)
  - Proxy (Client Stub)
  - Stub (Server Stub)

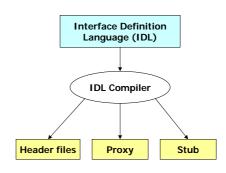

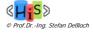

.

#### How RPC Works

- Define an interface for the remote procedure using an IDL
  - abstract representation of procedure
    - input and output parameters
  - can be independent of programming languages
- Compile the interface using IDL-compiler, resulting in
  - client stub (proxy)
  - server stub
  - auxiliary files (header files, ...)
- Client stub (proxy)
  - compiled and linked with client program
  - client program invokes remote procedure by invoking the (local) client stub
  - implements everything to interact with the server remotely
- Server stub
  - implements the server portion of the invocation
  - compiled and linked with server code
  - calls the actual procedure implemented at the server

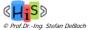

5

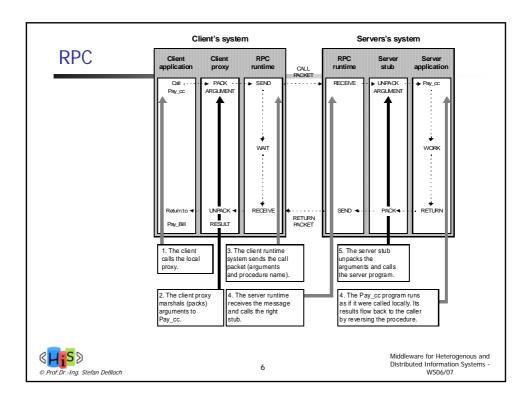

## Binding in RPC

- Before performing RPC, the client must first locate and bind to the server
  - create/obtain an (environment-specific) handle to the server
  - encapsulates information such as IP address, port number, Ethernet address, ...
- Static binding
  - handle is "hard-coded" into the client stub at compile-time
  - advantages: simple and efficient
  - disadvantages: client and server are tightly coupled
    - server location change requires recompilation
    - dynamic load balancing across multiple (redundant) servers is not possible
- Dynamic binding
  - utilizes a name and directory service
    - based on logical names, signatures of procedures
    - server registers available procedure with the N&D server
    - client asks for server handle, uses it to perform RPC
       requires lookup protocol/API
  - requires lookup protocol/API
     may be performed inside the client stub (automatic binding) or outside
  - opportunities for load balancing, more sophisticated selection (traders)
- Location transparency usually means that a remote procedure is invoked just like a local procedure
  - Binding process for remote and local procedures usually differ

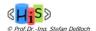

Middleware for Heterogenous and Distributed Information Systems -WS06/07

#### Variation 1: Distributed Objects

- Basic Idea: Evolve RPC concept for objects
  - application consists of distributed object components
  - object services are invoked using Remote Method Invocation (RMI)

8

- Utilizes/matches advantages of object-oriented computing
  - object identity
  - encapsulation: object manipulated only through methods
  - inheritance, polymorphism
  - interface vs. implementation
  - reusability

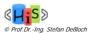

#### Distributed Objects with Java RMI Mechanism for communication between Java programs **Directory Service** between Java programs and RMI applets running in different JVMs, Client RMI possibly on different nodes Capabilities finding remote objects Server RMI transparent communication with remote objects loading byte code for remote objects Middleware for Heterogenous and Distributed Information Systems -WS06/07 9

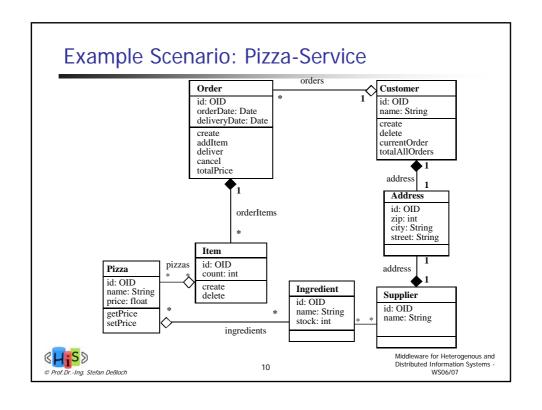

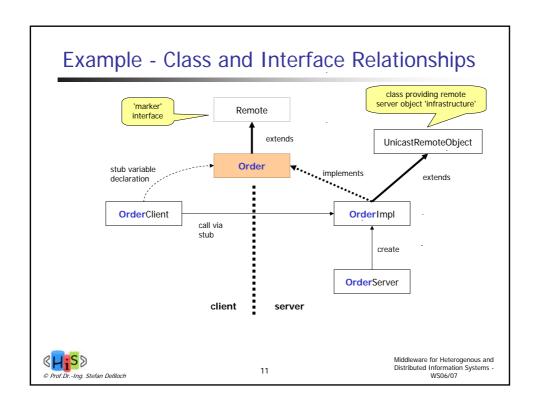

## Example – Remote Service Interface import java.rmi.\*; import java.util.Date; public interface Order extends Remote { public void addItem(int pizzaId, int number) throws RemoteException; public Date getDeliveryDate() throws RemoteException; public Date setDeliveryDate (Date newDate) throws RemoteException; } import java.rmi.\*; import java.rmi.server.UnicastRemoteObject; import java.util.\*; Middleware for Heterogenous and Distributed Information Systems -WS06/07 12 © Prof.Dr.-Ing. Stefan Deßloch

```
Example – Server Class Implementation
     public class OrderImpl
           extends UnicastRemoteObject
           implements Order {
                     private Vector fItems;
                     private Date fDeliveryDate;
   'export' Order
                     public OrderImpl(String name) throws RemoteException {
object for accepting
                       super();
    requests
                       try {
                           Naming.rebind(name, this);
                           fItems = new Vector();
                           fDeliveryDate = null;
         register
        with name
                       catch (Exception e) {
   System.err.println("Output: " + e.getMessage());
          server
                           e.printStackTrace();
                                                                      Middleware for Heterogenous and
Distributed Information Systems -
WS06/07
                                          13
```

# Example - Server Class (continued)

```
public void addItem(int pizzald, int number )
throws RemoteException {
// assuming class Item is known
Item item = new Item(pizzald, number);
fItems.addElement(item);
}
... // Impl. of other methods }
```

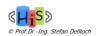

Middleware for Heterogenous and Distributed Information Systems -WS06/07

14

```
Example - Server
                                                                          remote object
   import java.rmi.*;
                                                                         name (later used in client lookup)
   import java.server.*;
   public class OrderServer {
          public static void main(String args[]) {
               OrderImpl order = new OrderImpl("my_order");
               System.out.println("Order server is running");
             catch (Exception e) {
                System.err.println("Exception: " + e.getMessage());
                e.printStackTrace();
                     }
          }
                                                                        Middleware for Heterogenous and
Distributed Information Systems -
WS06/07
                                           15
```

```
Example - Client Program
       import java.rmi.*;
                                                             returns an instance of the stub
       public class OrderClient {
                                                            class (generated from the remote
              public static void Main(String args[]) {
                                                                    Order interface)
              try {
                        Order order = (Order)
                             Naming.lookup("/my_order");
                        int pizzald = Integer.parseInt(args[0]);
                        int number = Integer.parseInt(args[1]);
                        order.addItem(pizzaId, number);
              catch (Exception e) {
                        System.err.println("system error: " + e);
              }
                                                                          Middleware for Heterogenous and
Distributed Information Systems -
WS06/07
                                              16
© Prof.Dr.-Ing. Stefan Deßloch
```

# Example - Compile, Generate Stub, Run

- Compile:
  - javac Order.java OrderImpl.java OrderClient.java OrderServer.java
- Generate stub and skeleton code:
  - rmic OrderImpl
- Administrative steps:
  - Start directory server: rmiregistry
  - Start RMI-Servers: java OrderServer
  - Run clients: java OrderClient

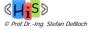

Middleware for Heterogenous and Distributed Information Systems -WS06/07

#### Variation 2: Stored Procedures

Named persistent code to be invoked in SQL, executed by the DBMS

17

- SQL CALL statement
  - RPC is not transparent!
- Created directly in a schema or in a SQL-server module
- Have a header and a body
  - Header consists of a name and a (possibly empty) list of parameters.
    - may specify parameter mode: IN, OUT, INOUT
- SQL routines
  - Both header and body specified in SQL
- External routines
  - Header specified in SQL
  - Bodies written in a host programming language
    - May contain SQL by embedding SQL statements in host language programs or using CLI

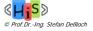

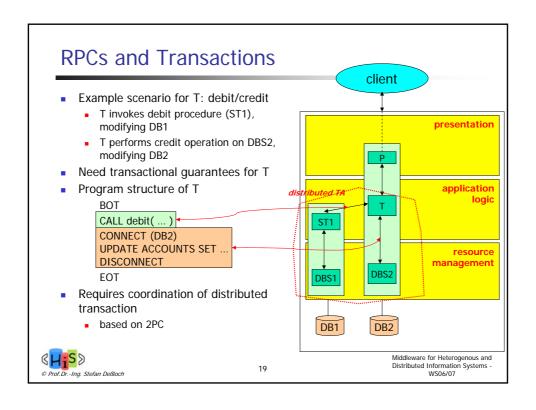

## Transactional RPC (TRPC)

- Servers are resource managers
- RPCs are issued in the context of a transaction
  - demarcation (BOT, EOT) usually happens on the client
- TRPC-Stub
  - like RPC-Stub
  - additional responsibilities for TA-oriented communication
- TRPC requires the following additional steps
  - binding of RPC to transactions using TRID
  - notifying TA-Mgr about RM-Calls if performed through RPC (register participant of TA)
  - binding processes to transactions: failures (crashes) resulting in process termination should be communicated to the TA-Mgr

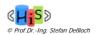

Middleware for Heterogenous and Distributed Information Systems -WS06/07

20

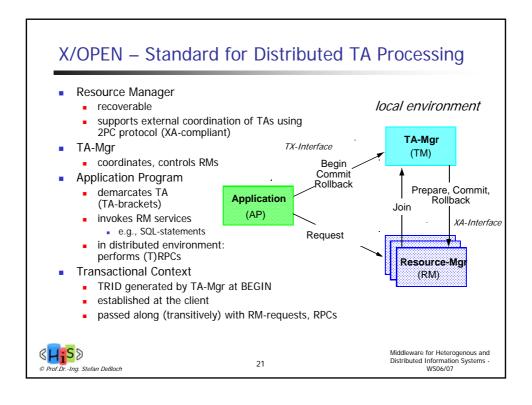

#### Interactions in a Local Environment

- 1. AP -> TM: begin() establishes transaction context, global TRID
- 2. TM -> RM: start() TM notifies frequently used RMs about the new global transaction, so that RM can associate future AP requests with the TRID
- B. AP -> RM: request the RM
  - first registers with the TM to join the global transaction (unless it was already notified in (2) above), then
  - processes the AP request
- AP -> TM: commit() (or rollback) TM will interact with RMs to complete the transaction using the 2PC protocol

A thread of control is associated with at most one TRID at a time. An AP request is implicitly associated with a TRID through the current thread.

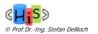

#### X/OPEN DTP – Distributed Environment TM TM Begin TA-Mgr TA-Mgr Outgoing Commit Incoming Abort TRPC CM CMApplication Server Comm.-Mgr Comm.-Mgr Prepare, Commit, Abort Prepare, Commit, Abort RM Request **RM Request** Remote Request RM RM Recource-Mgr Recource-Mgr Outgoing TRPC: CM acts like a RM, notifies local (superior) TM that TA involves remote RMs Incoming TRPC: CM notifies local (subordinate) TM about incoming global TA Superior TM will drive hierarchical 2PC over remote TM/RMs through CM Middleware for Heterogenous and Distributed Information Systems -WS06/07 © Prof.Dr.-Ing. Stefan Deßloch

## **Summary**

- Remote Procedure Call
  - importance core concept for distributed IS
  - RPC model is based on
    - Interface definitions using IDL
    - Client stub (proxy), Server Stub for transparent invocation of remote procedure
    - Binding mechanism
- RPC Variations
  - Remote Method Invocation
    - supported in object-based middleware (e.g., CORBA, Enterprise Java)
  - Stored Procedures
- Transaction support for RPCs
  - distributed transaction processing guarantees atomicity of global TA
  - transactional RPC
  - X/Open DTP as foundation for standardized DTP
    - variations/enhancements appear in object-based middleware (CORBA OTS, Java JTA/JTS)

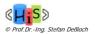